# **Bases de données relationnelles**

MP2I - Informatique

Anthony Lick Lycée Janson de Sailly

**Introduction**

## **Exemple**

On souhaite représenter l'ensemble des élèves de SUP de Janson, sachant qu'ils sont regroupés par classes.

Les élèves ont certains attributs :

- *•* leur nom
- *•* leur lycée d'origine en terminale
- *•* la filière suivie (MP2I, MPSI ou PCSI)
- *•* le numéro de la classe

Voici une partie de ces données :

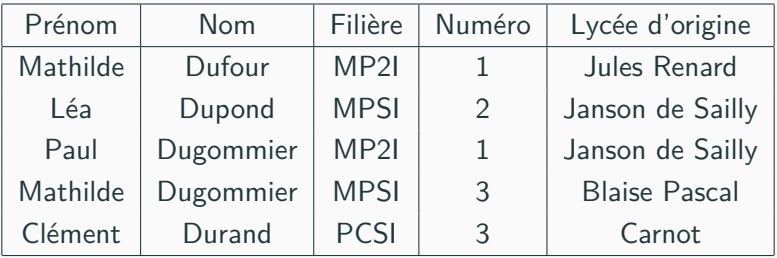

#### **Implémentation**

- *•* On pourrait représenter ces données en C ou OCaml selon plusieurs implémentations.
- *•* La représentation la plus naïve consisterait à stocker tous les 5-uplets dans un tableau, mais cela prendrait énormément de place si on le faisait avec tous les élèves...
- *•* D'autres implémentations pourraient permettre d'accéder à certaines données plus rapidement, mais extraire un autre partie des données pourrait devenir moins efficace.

**Présentation des bases de données**

## **Rôle des bases de données**

#### **Bases de données**

Le rôle des **bases de données** est de simplifier ce genre de considérations, en permettant :

- *•* d'avoir une structure de données efficace
- *•* une rapidité d'accès
- *•* d'éviter à l'utilisateur d'avoir à s'interroger sur la manière dont sont stockées les données
- *•* une sauvegarde des modifications
- *•* une gestion des pannes
- *•* une gestion des conflits si plusieurs utilisateurs modifient la base en même temps

### **Exemple**

Pour les élèves des différentes classes, on pourrait imaginer un système avec trois tables.

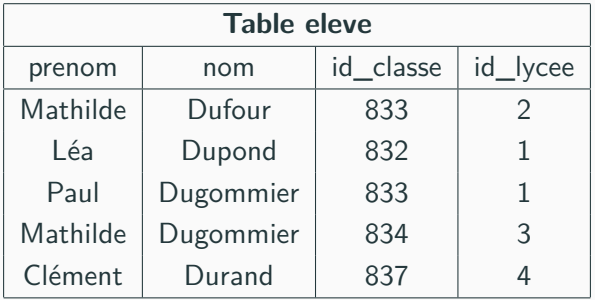

## **Exemple avec quelques requêtes**

#### **Exemple**

Pour les élèves des différentes classes, on pourrait imaginer un système avec trois tables.

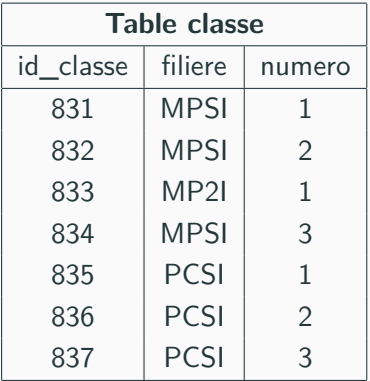

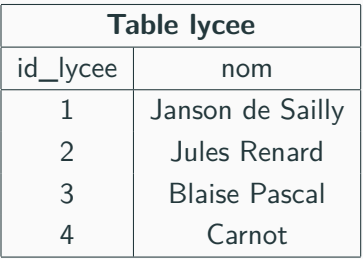

## **Exemple avec quelques requêtes**

#### **Exemple**

- *•* Sur cet exemple, le découpage d'informations permet de limiter la redondance : on n'indique pour chaque élève que l'identifiant de la classe, pas sa filière et son numéro.
- *•* On peut retrouver ces informations facilement à partir de l'identifiant.
- *•* Si dans une version précédente de la base de données, la **MP2I** s'appelait la **MPSI3**, et la **MPSI3** s'appelait la **MPSI4** effectuer le renommage ne nécessiterait pas de modifier toute la base, mais seulement une entrée de la table classe.

#### Voici quelques requêtes qu'on peut effectuer sur ces tables :

sélectionner les élèves de MP2I et les classer par ordre alphabétique **SELECT** nom,prenom **FROM** eleves **WHERE** id\_classe = 833

4 **ORDER BY** nom

Si on ne connait pas l'identifiant de la MP2I, il faut croiser les tables : sélectionner les élèves de MP2I et les classer par ordre alphabétique

 **SELECT** nom, prenom **FROM** eleves **JOIN** classe **ON** eleves.id\_classe=classe.id\_classe **WHERE** filiere = "MP2I" **AND** numero = 1 **ORDER BY** nom

## **Exemple avec quelques requêtes**

De même, pour sélectionner les élèves venant de Janson :

```
1 SELECT nom, prenom
2 FROM eleve
3 JOIN lycee ON eleve.id_lycee=lycee.id_lycee
```
**WHERE** lycee.nom="Janson de Sailly"

Pour connaître le nombre d'élèves en MPSI :

 **SELECT COUNT** (\*) **FROM** eleve **JOIN** classe **ON** eleve.id\_classe=classes.id\_classe **WHERE** filiere="MPSI"

Seules les requêtes de recherche dans une base de données sont officiellement au programme, mais voici un exemple d'insertion dans une base de données :

```
1 INSERT INTO eleve (nom, prenom, id_classe)
```

```
2 VALUES (Ducourneau, Guillaume, 833)
```
## **Architecture client-serveur**

## **Architecture**

Les bases de données sont articulées sous la forme **client-serveur** :

- *•* l'utilisateur travaille sur un poste (**client**)
- *•* qui peut être éloigné de l'ordinateur qui gère les données (**serveur**).
- *•* Il faut alors permettre un dialogue entre ces deux parties.

Une normalisation a permis d'unifier le langage utilisé dans les bases de données : **SQL**.

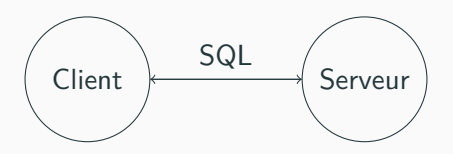

## **SQL**

- *•* Du point de vue des utilisateurs, la syntaxe est la même (en tout cas pour les fonctionnalités de base) ;
- *•* Par contre, la programmation en interne de ces logiciels dépend de l'éditeur (Oracle, SAP, IBM, Microsoft, . . . ).

#### **Programme de Prépa**

On va voir comment interroger une base de données, sans en créer ni en modifier.

## **Architecture client-serveur**

#### **En pratique**

En pratique, le langage SQL n'est en général pas visible pour les usagers.

Entre l'usager et la base de données se trouve en général un serveur applicatif qui traduit les demandes de l'utilisateur (en général via une interface graphique).

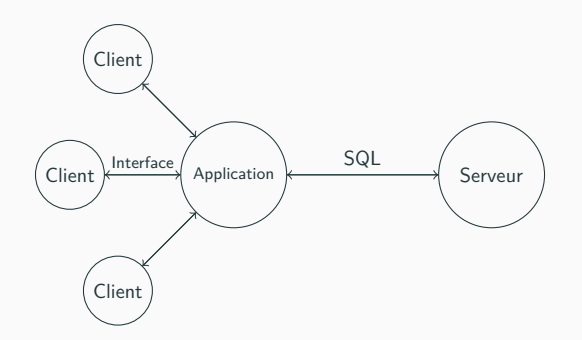

## **Algèbre relationnelle**

L'**algèbre relationnelle**, théorie inventée en 1970, est une théorie mathématique, proche de la théorie des ensembles, qui définit les opérations pouvant être effectuées sur des relations (ensemble de *n*-uplets).

C'est cette théorie qui est le cœur des logiciels de base de données, bien qu'elle n'en soit qu'une abstraction.

Dans ce cours, nous verrons les requêtes dans des bases de données à la fois d'un point de vue pratique (SQL) et d'un point de vue théorique (opérations en algèbre relationnelle).

**Vocabulaire des bases de données**

### **Modèle**

Le modèle utilisé est très simple : c'est celui d'un tableau à deux dimensions.

Celui-ci se rencontre souvent lorsqu'on traite des données.

**Exemple**

- *•* un répertoire (nom, téléphone, adresse, . . . )
- *•* une fiche de bibliothèque (auteur, titre, année, . . . )
- *•* un carnet de commande (client, article, date, prix, . . . )

#### **Représentation**

En général, on représente ces données dans un tableau, avec les données d'un élément (une fiche de bibliothèque, une commande, un individu du répertoire) sur une même ligne, les colonnes donnant les différents **attributs** (auteur, titre, année).

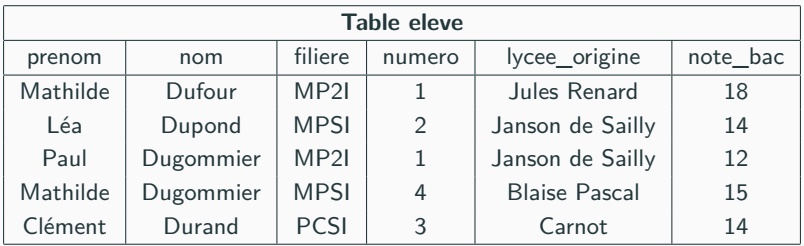

#### **Attributs**

Les différents titres de colonnes sont appelés **attributs**.

On notera formellement  $A_1, A_2, \ldots, A_n$  les attributs.

Les attributs forment un ensemble : il n'y a pas d'attribut en double.

L'ordre des attributs n'est pas fixé : on ne parle pas du premier attribut mais de l'attribut nom (par exemple).

#### **Exemple**

La table précédente présente 6 attributs.

## **Vocabulaire**

## **Domaine**

L'ensemble des valeurs que peut prendre un attribut A est son **domaine** Dom(*A*).

### **Exemple**

Dans la table précédente :

- *•* 4 attributs ont pour domaine des chaînes de caractères ;
- *•* mais on peut imaginer que le domaine des classes est réduit à l'ensemble des sigles dénotant une filière de classe préparatoire (MPSI,PCSI, BCPST, PSI...) ;
- *•* le numéro est un entier ;
- *•* et la note du bac un flottant (qu'on peut imposer dans l'intervalle [0*,* 20] avec éventuellement un certain nombre de chiffres significatifs. . . ).

## **Schéma relationnel**

On appelle **schéma relationnel** un *p*-uplet d'attributs, vérifiant toujours la contrainte que les attributs sont distincts deux à deux.

Par la suite, on notera *S* un schéma relationnel.

## **Vocabulaire**

#### **Tuple**

Chaque ligne s'appelle un *p***-uplet** (ou **tuple** en anglais).

C'est donc un élément de  $Dom(A_1) \times Dom(A_2) \times \cdots \times Dom(A_n)$ .

#### **Remarque**

En toute rigueur, puisque l'ordre des attributs n'est pas fixé, une ligne est plutôt une fonction

$$
\ell: \{A_1, \ldots, A_p\} \to \text{Dom}(A_1) \cup \text{Dom}(A_2) \cup \cdots \cup \text{Dom}(A_p)
$$

avec la contrainte que  $\ell(A_i) \in \mathrm{Dom}(A_i)$ .

Mais il est plus simple de parler du tuple (Mathilde, Dufour, PCSI, 2, Jules Renard, 18) que de l'application qui a chacun des attributs associe sa valeur.

## **Relation**

On appelle **relation** (ou **table**) un ensemble fini de *p*-uplets de  $Dom(A_1) \times Dom(A_2) \times \cdots \times Dom(A_p).$ 

Une telle relation est souvent notée *R*, ou encore *R*(*S*) pour préciser que la relation est associée au schéma relationnel *S*.

Les éléments de *R* sont appelés **valeurs** ou **enregistrements**.

#### **Notations**

On a déjà vu qu'il n'y avait pas d'attribut en double.

*,→* Sinon, ils risqueraient d'être affectés avec des valeurs différentes dans des tuples !

Pour  $t$  un tuple de  $\mathcal{R}(\mathcal{S})$ , on note  $t[A_i]$  la composante du couple associée à l'attribut *A<sup>i</sup>* .

Par extension, si  $X = (B_1, \ldots, B_n) \subseteq S$ , on note  $t[X]$  le *n*uplet  $(t[B_1], \ldots, t[B_n])$ .

#### **Définition**

Dans une relation  $R(S)$ , les valeurs forment un ensemble.

#### **Remarque**

Cela a deux implications :

- *•* visuellement, on ne peut pas avoir deux lignes égales dans le tableau (il n'y a donc pas de redondance de données). Deux valeurs doivent donc différer d'au moins un attribut.
- *•* L'ordre des lignes n'est pas fixé (même si, lorsqu'on représente des données dans un tableau, on choisi un ordre pour les attributs et les tuples).

## **Clés**

Pour garantir la non-répétition des enregistrements, les bases de données réelles contiennent un concept de **clé** qui doit être pensé dès la conception des bases de données, et indiqué à la création.

Ce concept a également son importance lors de l'utilisation de relations multiples.

## **Super Clés**

#### **Définition**

Une super-clé d'une relation *R* est un ensemble *X* d'attributs tel que :

$$
\forall (t, t') \in \mathcal{R}^2 \quad t[X] = t'[X] \Rightarrow (t = t')
$$

#### **Exemple**

- *•* Puisque deux enregistrements d'une relation ne peuvent pas être égaux, l'ensemble des attributs est **toujours** une super-clé.
- *•* Dans la table eleve, *{*prenom*}* et *{*nom*}* ne sont pas des super-clés.
- *•* En revanche, *{*nom, prenom*}* est une super-clé.

## **Définition**

Une **clé candidate** d'une relation *R* est une super-clé minimale (pour l'inclusion).

*K* est donc une clé candidate si :

- *• K* est une super-clé ;
- *• ∀K′* ⊊ *K*, *K′* n'est pas une super-clé.

#### **Exemple**

Dans la table eleve, *{*nom, prenom*}* est une clé candidate.

### **Proposition**

Une super-clé qui ne contient qu'un seul attribut est toujours une clé candidate.

#### **Exemple**

Une telle super-clé n'existe pas toujours : par exemple, il n'y en a pas dans la table eleve.

En revanche, dans la table classe, id\_classe en est une.

## **Clés primaires**

## **Définition**

La **clé primaire** est une clé qu'on a choisi parmi les clés candidates.

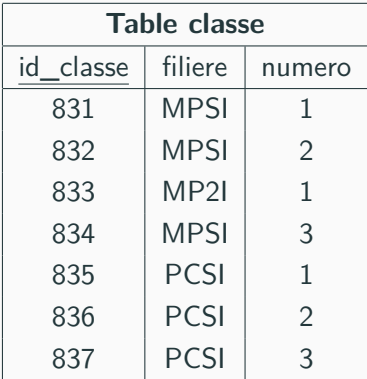

### **En pratique**

Pour indiquer la clé primaire, on souligne les attributs correspondants dans la table.

Indiquer au système une clé primaire pour chaque table permet une indexation des données à l'aide de cette clé, ce qui rend les requêtes sur ces tables plus efficaces.

*,→* Cette indication doit se faire à la création de la table.

### **Remarque**

On évitera les clés primaires qui ne seraient primaires que "par accident", car on pourrait insérer des données supplémentaires qui feraient perdre le caractère primaire des clés.

*,→* En pratique, le serveur interdira l'ajout de ces données.

Par exemple, dans la table eleve, le couple *{*nom, filiere*}* est une clé candidate, mais rien ne garantit qu'elle puisse le rester.

## **Clés primaires**

#### **id**

On introduit souvent un attribut supplémentaire (commençant en général par "**id**") dans la relation, qui sera un entier qu'on incrémentera à chaque ajout d'un tuple. Ce sera la clé primaire.

On ne le fera pas systématiquement, notamment lorsque la relation contient des **clés étrangères** (voir plus loin).

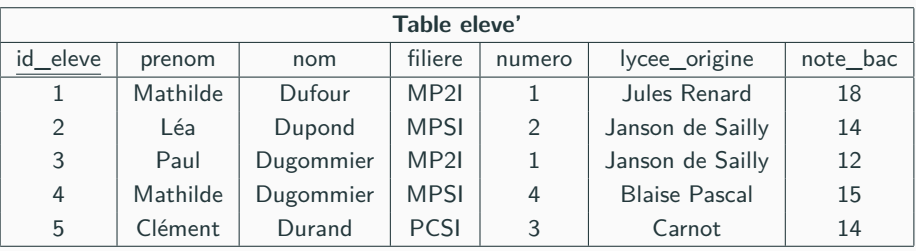

**Algèbre relationnelle**

## **Algèbre relationnelle**

#### **Algèbre relationnelle**

L'**algèbre relationnelle** sert à formaliser les questions que l'on peut poser à une relation ou à un ensemble de relations.

Le langage SQL est l'implémentation concrète des opérations de l'algèbre relationnelle.

### **Définition**

L'algèbre relationnelle est un ensemble d'opérateurs qu'on peut appliquer à des relations, et dont le résultat est une relation.

Comme le résultat est toujours une relation on pourra combiner les opérateurs : on forme ainsi, à partir d'opérateurs élémentaires, des requêtes élaborées.

L'objectif est de pouvoir exprimer toute manipulation raisonnable des données par une expression algébrique.
#### **Exemple**

Voici des exemples de questions qu'on peut demander au serveur de bases de données.

- *•* Quels sont les élèves venant du lycée Blaise Pascal ?
- *•* Ceux de MPSI 2 ?
- *•* Quelle est la moyenne au bac des élèves de Janson ?
- *•* Qui sont ceux qui ont obtenu une mention ?
- *•* Étant données deux relations pour les élèves de Janson en 2018-2019 et 2019-2020, qui sont les 5/2 ?

La dernière requête demande d'avoir deux relations, mais on va quand même y répondre ici.

# **Opérateurs ensemblistes**

#### **Opérateurs ensemblistes**

Un premier type d'opérateur combine 2 relations qui ont le même schéma.  $\mathcal R$  et  $\mathcal R'$  sont deux relations ayant le même schéma (c'est-à-dire les mêmes attributs).

- *• R∪R′* est la relation de même schéma dont les tuples sont ceux qui appartiennent à  $R$  ou à  $\mathcal{R}^\prime.$
- *• R∩R′* est la relation de même schéma dont les tuples sont ceux qui appartiennent à *R* et à *R′*
- *• R \R′* est la relation de même schéma dont les tuples sont ceux qui appartiennent à *R* mais pas à *R′* .

#### **Exemple**

Il suffit donc deux faire l'intersection de deux relations pour avoir les élèves ayant fait 5/2 en 2019-2020.

On reprend notre exemple de la table eleve.

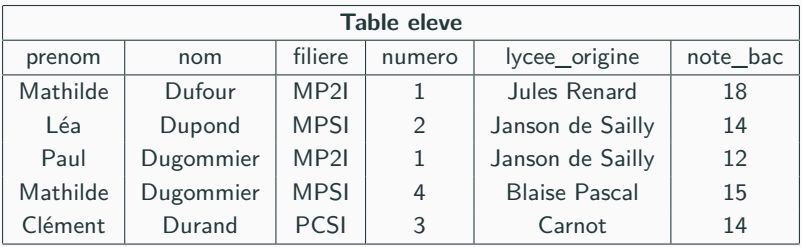

# **Projection**

### **Projection**

La projection consiste à ne garder qu'une partie des attributs.

Pour  $X \subseteq S$ , on note  $\pi_X(\mathcal{R})$  la relation extraite de  $\mathcal R$  avec les mêmes tuples restreints à l'ensemble *X*.

$$
\pi_X(\mathcal{R}) = \{t[X] \mid t \in \mathcal{R}\}
$$

### **Exemple**

Par exemple,  $π$ <sub>prenom.nom</sub>(eleve) est la table suivante :

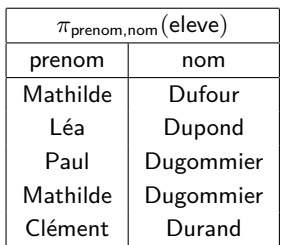

#### **Remarque**

Dans une relation, les tuples forment un ensemble. Il se peut donc que *πX*(*R*) ait moins d'éléments que la table initiale. En fait, le nombre d'éléments est conservé si et seulement si l'ensemble d'attributs *X* est une super-clé de la relation.

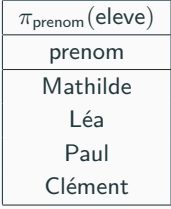

# **Sélection**

La **sélection** consiste à ne garder que les tuples qui vérifient une propriété.

On note  $\sigma_{\mathcal{P}}(\mathcal{R})$  la relation extraite de  $\mathcal R$  avec les mêmes attributs dont les tuples vérifient la propriété *P*.

 $\sigma_{\mathcal{P}} = \{t \in \mathcal{R} \mid \mathcal{P}(t)\}$ 

# **Propriétés**

Les propriétés élémentaires sont de la forme *E*op*E′* , où op est un opérateur de comparaison (=*, <, ≤, >, ≥*), et *E* et *E′* sont des expressions construites à partir des attributs et des constantes avec des fonctions usuelles.

Une propriété composée avec des connecteurs logiques (ET, OU et NON, aussi notés *∧*, *∨* et *¬*) correspond à des unions et intersections.

 $\mathsf{Par}$  exemple,  $\sigma_{\mathcal{P}\vee\mathcal{P}'}(\mathcal{R}) = \sigma_{\mathcal{P}}(R) \cup \sigma_{\mathcal{P}'}(R)$ .

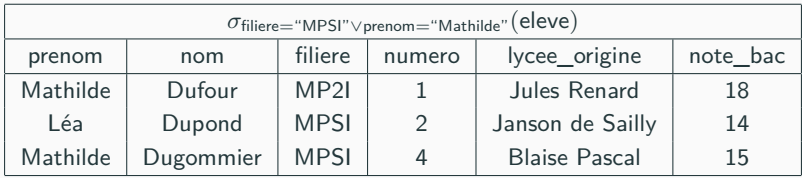

#### **Remarque**

Sélection et projection vont souvent ensemble, et on peut bien sûr composer ces opérations.

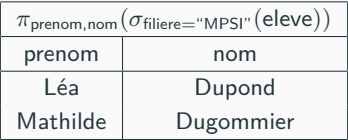

#### **Renommage**

Le **renommage** consiste à renommer un attribut.

Ce sera utile lors de produits de tables lorsque deux tables ont des attributs portant le même nom mais correspondent à des données différentes.

Si  $A \in \mathcal{S}$  et  $B \notin \mathcal{S}$ , on peut renommer l'attribut  $A$  en  $B$ pour convertir un élément de *R*(*S*) en un élément de *R*(*S ′* )  $\mathsf{obi} \; \mathcal{S}' = (S \setminus \{A\}) \cup \{B\}$  :

$$
\rho_{A \to B}(\mathcal{R}) = \{t \mid \exists r \in \mathcal{R}, \ t[B] = r[A]
$$
  
et  $\forall C \in S \setminus \{A\}, \ t[C] = s[C]\}$ 

Par extension, si les  $A_i$  et  $B_j$  sont tous distincts, on notera  $\rho_{A_1\to B_1,\dots,A_p\to B_p}$  pour  $\rho_{A_1\to B_1} \circ \cdots \circ \rho_{A_p\to B_p}$ .

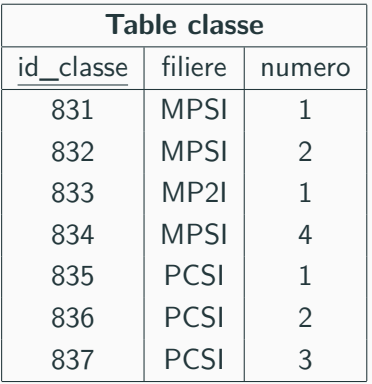

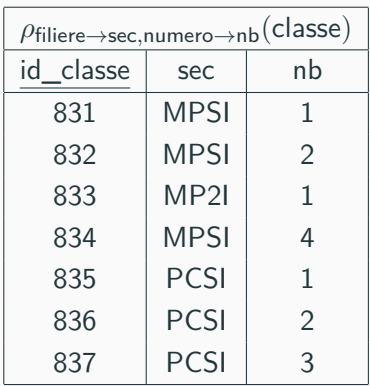

# **SQL**

# **SQL**

Pour implémenter l'algèbre relationnelle et faire des requêtes à des bases de données, une norme universelle a été établie : qui permet d'écrire des requêtes de la même façon quelque soit le logiciel.

Le langage utilisé est **SQL** (Structured Query Langage). Il reprend la structure de l'algèbre relationnelle en y ajoutant des moyens de calculs (ordonnancement des résultats, par exemple).

Ce langage est très proche du langage humain (anglais).

# **Vocabulaire**

Les représentations des relations se font avec le modèle du tableau. En SQL on parlera de :

- *•* tables à la place de relations ;
- *•* colonnes à la place d'attributs ;
- *•* lignes à la place de tuples.

# **Syntaxe**

# **Syntaxe**

La forme générale d'une requête en SQL est :

```
SELECT ... FROM table ... ;
```
Les mots clés de SQL sont en général écrits en majuscules, mais ce n'est pas obligatoire.

Les requêtes se terminent par un point-virgule.

# **SELECT**

Le mot-clé principal d'une requête dans une base de données est **SELECT**, qu'on retrouvera en tête de toutes nos requêtes SQL.

# **Projection**

# **SELECT**

Basiquement, **SELECT** permet de faire une **projection** (et non pas une sélection !). Il suffit d'indiquer les attributs que l'on veut garder juste après **SELECT** :

#### **SELECT** A1,...,Ap **FROM table** ... ;

Les attributs (colonnes) à garder sont énumérés et séparés par une virgule.

Si on ne veut pas effectuer de projection (c'est-à-dire garder tous les attributs), on peut utiliser le joker \* au lieu d'énumérer tous les attributs un à un.

```
SELECT * FROM table ... ;
```
# **Projection**

# **FROM**

Le mot-clé **FROM** permet d'indiquer le nom de la table à utiliser.

# **Attention**

EN SQL, les résultats d'une requête ne forment pas une table car les doublons résultant de projections ne sont pas supprimés.

Il faut utiliser le mot-clé **DISTINCT** pour les supprimer.

```
1 >>> SELECT prenom FROM eleve ;
   2 "Mathilde"
   3 \frac{1}{2} \frac{1}{2} \frac{1}{2} \frac{1}{2} \frac{1}{2} \frac{1}{2} \frac{1}{2} \frac{1}{2} \frac{1}{2} \frac{1}{2} \frac{1}{2} \frac{1}{2} \frac{1}{2} \frac{1}{2} \frac{1}{2} \frac{1}{2} \frac{1}{2} \frac{1}{2} \frac{1}{2} \frac{1}{2} \frac{1}{2} \frac{1}{24 "Paul"
   5 "Mathilde"
   6 \blacksquare \blacksquare \blacksquare \blacksquare \blacksquare \blacksquare \blacksquare7 >>> SELECT DISTINCT prenom FROM eleve ;
   8 "Mathilde"
   9 || "Léa"
10 "Paul"
11 "Clément"
```
# **WHERE**

- *•* La **sélection** se fait avec le mot-clé **WHERE** ; placé après le nom de la table.
- *•* On utilise = et != pour tester l'égalité et la différence.
- *•* Si le domaine de l'attribut le permet, on peut utiliser d'autres comparateurs  $(\ge, \le, \ge, \le)$  et même des fonctions arithmétiques.
- *•* Une condition complexe peut être exprimée à l'aide de conditions plus simples et des connecteurs logiques **AND**, **OR** et **NOT**.

#### **Renommage**

On peut renommer un ou plusieurs attributs avec **AS**, ou même en juxtaposant le nouveau nom à droite de l'ancien.

Ceci sera particulièrement utile lorsqu'on aura plusieurs tables dont les noms d'attributs sont les mêmes, ou lorsqu'on fera des sous-requêtes.

```
La syntaxe générale est :
```
**SELECT** A1 **AS** B1,..,Ai **AS** Bi, C1,..,Cj **FROM table** ;

Le mot-clé **AS** est facultatif, on peut aussi simplement séparer les Ai et Bi par un espace.

1 **SELECT** prenom p, nom n, notebac/2 note sur 10 **FROM** eleve ;

# **Exemple**

Par exemple, la requête ci-dessus produit la table suivante.

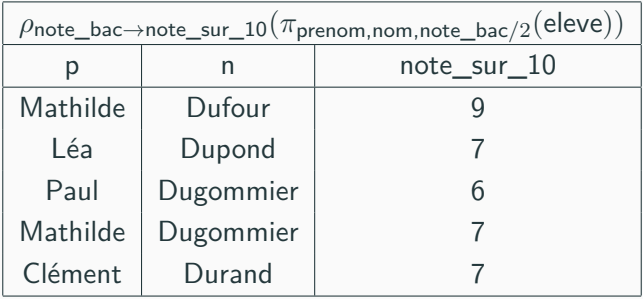

# **Opérations ensemblistes**

#### **Opérations ensemblistes**

Si on veut combiner plusieurs requêtes on peut les assembler avec **UNION**, **INTERSECT** ou **EXCEPT**, qui réalise l'union, l'intersection et la différence.

Ceci dit, lorsqu'on a qu'une seule table il est plus simple (et préférable) de combiner les conditions.

#### **Exemple**

Si l'on a deux tables eleves\_19\_20 et eleves\_20\_21 qui donnent les élèves du lycée de deux années successives, alors ceux ayant fait 5/2 en 2019-2020 sont :

### **Opérations entre attributs**

Il est possible de réaliser des opérations entre attributs.

### **Exemple**

La requête suivante fait la somme de trois attributs *a*, *b* et *c* d'une table.

1 **SELECT** a+b+**c FROM** ...

**Agrégats et fonctions d'agrégation**

### **Définition**

Soit  $f: E^n \to F$ . On dit que  $f$  est symétrique si  $\forall (x_1, \ldots, x_n) \in$  $E^n$ ,  $\forall i \neq j$ , on a :

$$
f(x_1, \ldots, x_{i-1}, x_i, x_{i+1}, \ldots, x_{j-1}, x_j, x_{j+1}, \ldots, x_n)
$$
  
=  $f(x_1, \ldots, x_{i-1}, x_j, x_{i+1}, \ldots, x_{j-1}, x_i, x_{j+1}, \ldots, x_n)$ 

#### **Définition**

On appelle **fonction d'agrégation**  $E \to F$  une suite  $(f_n)_{n \geq 1}$ de fonctions symétriques de  $E^n \to F$ .

# **Fonctions d'agrégation**

# **Exemple**

*•* La somme est une fonction d'agrégation :

$$
f_n(x_1,\ldots,x_n)=\sum_{i=1}^n x_i
$$

- *•* le produit ;
- *•* le min, le max ;
- *•* le cardinal ;
- *•* la moyenne ;
- *•* . . .

### **Utilisation**

On peut utiliser de telles fonctions en regroupant les données par paquets pour obtenir une nouvelle table.

Formellement, si

- *• f* est une fonction d'agrégation,
- *• X* un ensemble d'attributs d'une relation *R*(*S*),
- *•* et *A ∈ S \ X*,

pour chaque tuple  $t_0$  de valeurs de X, on note  $f(t_0, A)$  la  $\mathsf{value}$ ur de  $f$  appliquée à l'attribut  $A$  des tuples de  $\sigma_{t[X]=t_0}(\mathcal{R}).$ 

# **Agrégation**

On introduit une nouvelle opération, l'**agrégation** notée *<sup>X</sup>γf*(*A*) .

L'image de *R* par cette opération est une relation de schéma *X ∪ {f*(*A*)*}*.

$$
X\gamma_{f(A)} = \{t \mid \exists s \in \mathcal{R}, \ t[X] = s[X] \text{ et } t[f(A)] = f(s[X], A)\}
$$

#### **En pratique**

En pratique, on regroupe la relation selon les valeurs des attributs de *X* et on calcule *f*(*A*) pour chacun des ensembles de lignes définies par ces regroupements.

# **Exemple**

- *•* filiere*γ*MOYENNE(notebac)(eleve) est une relation à deux attributs, donnant la moyenne des notes au bac suivant la filière.
- *• <sup>∅</sup>γ*MOYENNE(notebac)(eleve) est une relation avec un unique tuple de taille 1, donnant la moyenne des notes au bac de tous les élèves de la table.

#### **Fonctions d'agrégation**

Les résultats d'une requête seront souvent utilisés ensuite, par exemple à des fins statistiques.

SQL contient la possibilité de faire quelques uns de ces calculs. Les fonctions disponibles (de base) sont, parmi d'autres :

- *•* le comptage, c'est-à-dire le nombre de lignes : **COUNT**
- *•* le maximum des éléments dans une colonne : **MAX**
- *•* le minimum des éléments dans une colonne : **MIN**
- *•* la somme des éléments d'une colonne : **SUM**
- *•* la moyenne des éléments d'une colonne (sum/count) : **AVG**

Le résultat est une table avec une unique ligne et une unique colonne, que l'on peut utiliser comme valeur.

### **Syntaxe**

Si f est une de ces fonctions, on l'emploie sous la forme :

**SELECT** f(attribut) **FROM table WHERE** condition ;

#### **Exemple**

Avec la relation eleves, **SELECT AVG**(notebac) **FROM** eleves produit 14.6.

### **Groupement**

Le mot-clé **GROUP BY** sert à indiquer sur quels attributs sont effectuées les regroupements.

#### **Exemple**

La requête ci-dessous produit une table ayant une unique colonne :

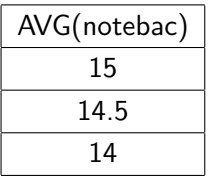

1 **SELECT AVG**(notebac) **FROM** eleves **GROUP BY** filiere ;

### **Exemple**

En effectuant une sélection supplémentaire, il est a priori plus intéressant d'afficher aussi la filière :

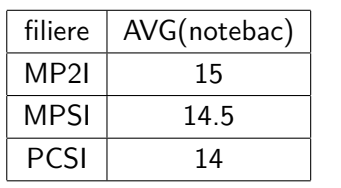

1 **SELECT** filiere,**AVG**(notebac) **FROM** eleves **GROUP BY** filiere ;

### **Exemple**

Pour la moyenne sur chaque classe, on écrirait

```
GROUP BY filiere,numero.
```
# **Sélection après agrégation**

# **Sélection**

Pour faire une sélection après une opération d'agrégation, on utilise **HAVING**.

# **Exemple**

À la suite de la requête précédente, on pourrait vouloir garder uniquement les filières ayant une moyenne supérieure à 14*.*4.

*σ*MOYENNE(notebac)*>*14*.*<sup>4</sup> *◦* filiere*γ*MOYENNE(notebac)(eleve)

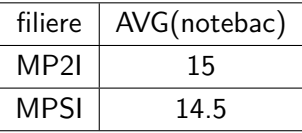

1 **SELECT** filiere,**AVG**(notebac) **FROM** eleves **GROUP BY** filiere **HAVING AVG**(notebac)>14.4 ;

#### **Remarque**

Il est ici très commode de procéder à un renommage : garder un attribut qui s'appelle AVG(notebac) n'est pas très pratique.

1 **SELECT** filiere,**AVG**(notebac) **AS** moy **FROM** eleves **GROUP BY** filiere **HAVING** moy>14.4 ;

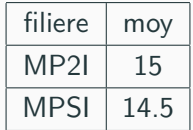

# **WHERE vs HAVING**

Pour faire des sélections, on a donc deux outils à notre disposition : **WHERE** et **HAVING**.

- *•* **WHERE** sélectionne avant une agrégation (on dit en **amont**),
- *•* et **HAVING** en **aval**.

Lorsqu'on a le choix, il vaut mieux sélectionner en amont, pour n'effectuer l'agrégation que sur un nombre minimal de lignes.

Évidemment dans l'exemple ci-dessus, la sélection en aval est tout à fait légitime car on ne pouvait pas faire de sélection en amont.

**Affichage des résultats**

### **Ordre**

Puisqu'une requête SQL affiche le résultats sous un certain ordre, on peut voir ce résultat non pas comme un simple ensemble mais comme un ensemble **ordonné**.

### **Syntaxe**

La syntaxe en SQL pour ordonner les résultats se fait à l'aide du mot-clé **ORDER BY**, couplé à une expression arithmétique des attributs.

L'expression sera souvent un attribut lui-même.
# **ORDER BY : exemple**

1 **SELECT** \* **FROM** eleve **ORDER BY** notebac ;

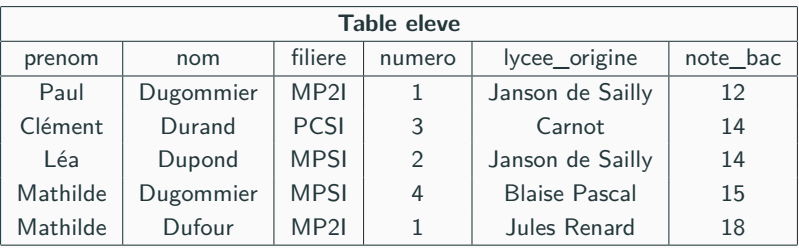

### **Remarques**

- *•* On peut spécifier si on veut le résultat dans l'ordre croissant ou décroissant à l'aide des mots-clés **ASC** et **DESC** juste après l'expression (pour ascendant et descendant). Le comportement par défaut est **ASC**.
- *•* On peut mettre plusieurs expressions après **ORDER BY**, séparées par des virgules. Dans ce cas, la relation est triée pour l'ordre **lexicographique** selon ces expressions.

## **Exemple**

## **Exemple**

On trie des points par distance à l'origine décroissante.

En cas d'égalité, ils sont triés par valeur absolue d'abscisse croissante.

1 **SELECT** nom,abscisse **AS** a, ordonnee **AS** o **FROM** point **ORDER BY** a\*a+o\*o **DESC**,**ABS**(a) **ASC** ;

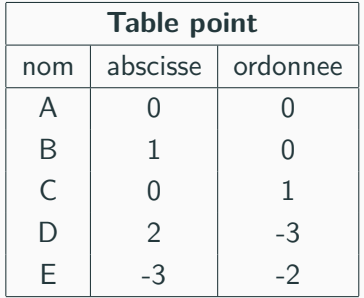

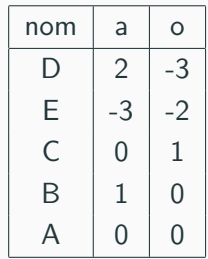

# **LIMIT et OFFSET**

Parfois, on voudra ne garder que quelques lignes du résultat :

- *•* on peut limiter le nombre de résultats d'une requête SQL en utilisant **LIMIT** : en ajoutant **LIMIT** n avec *n* un entier, on limite le nombre de résultats à *n* ;
- *•* il est aussi possible de préciser un **OFFSET** : avec **OFFSET** m on ignore les *m* premiers résultats.

# **Limiter l'affichage avec LIMIT et OFFSET**

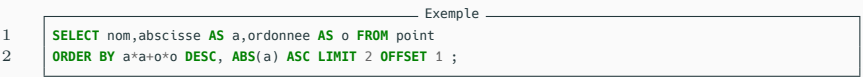

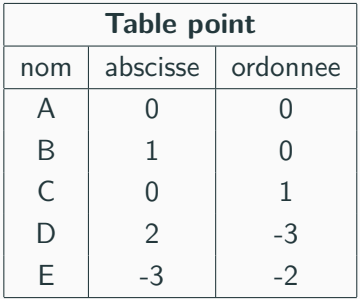

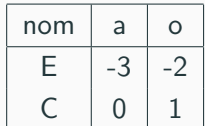

**Composition de requêtes**

1 **SELECT** filiere,**AVG**(notebac) moy **FROM** eleve **GROUP BY** filiere **HAVING** moy>14.4 ;

### **Exemple**

On a déjà vu **HAVING**, qui effectue une sélection en aval d'une agrégation (requête ci-dessus).

Voici un exemple équivalent mais sans **HAVING** : on effectue une première requête (ligne 2) produisant des lignes de la forme (filière, moyenne) qu'on réutilise immédiatement dans une nouvelle requête.

```
1 SELECT filiere,moy FROM
2 (SELECT filiere,AVG(notebac) moy FROM eleve GROUP BY filiere)
3 WHERE moy>14.4 ;
```
## **Composition**

Une requête SQL sur des tables produit une table.

Tout comme en algèbre relationnelle où on peut composer des opérateurs, on peut composer des requêtes SQL.

# **Exemple**

## **Exemple**

Quels sont les élèves ayant eu la plus haute note au bac ?

1 **SELECT** \* **FROM** eleve **WHERE** notebac=(**SELECT MAX**(notebac) **FROM** eleve) ;

#### **Remarque**

La requête suivante n'a pas vraiment de sens en algèbre relationnelle, mais fonctionne en général en SQL (cela dépend du logiciel utilisé).

En revanche, elle ne reverra toujours qu'une seule ligne, même si plusieurs élèves ont eu la même note maximale.

1 **SELECT** nom,prenom,**MAX**(notebac) **FROM** eleve ;

#### **IN**

On peut utiliser la composition avec le mot-clé **IN** qui teste si un tuple appartient à une table, en utilisant une requête à droite du **IN**.

élèves de MP2I avec le même prénom qu'un élève de MPSI 1 **SELECT** \* **FROM** eleve **WHERE** filiere="MP2I" **AND** prenom **IN**

```
2 (SELECT prenom FROM eleve WHERE filiere="MPSI") ;
```
## **WITH**

Le mot-clé **WITH** permet de réutiliser facilement le résultat d'une requête comme une table :

```
1 WITH r AS (SELECT ...) SELECT ... FROM r ... ;
```
**Produit cartésien et jointure**

## **Tables multiples**

Pour éviter la redondance des informations il est en général préférable d'organiser nos données en différentes tables, plutôt qu'en une unique base de données (plate).

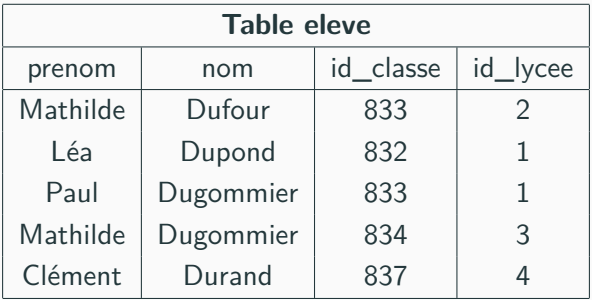

## **Introduction**

#### **Tables multiples**

Pour éviter la redondance des informations il est en général préférable d'organiser nos données en différentes tables, plutôt qu'en une unique base de données (plate).

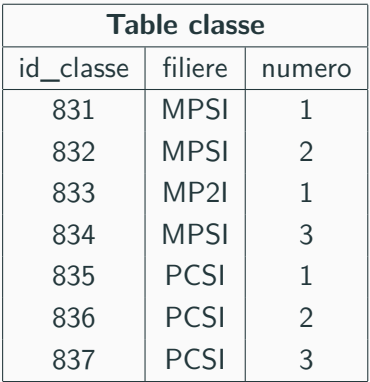

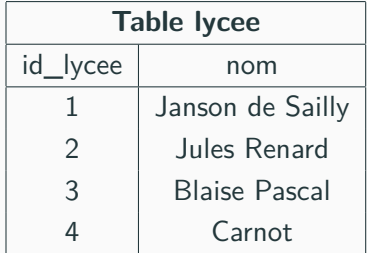

# **Notion de clé étrangère**

### **Définition**

Une **clé étrangère** d'une relation *R* est un attribut qui est lié à une clé primaire d'une autre relation *R′* .

Notamment, les valeurs que peut prendre cet attribut dans *R* est limité aux valeurs de la clé primaire dans *R′* .

#### **Exemple**

Dans les tables précédentes, les deux attributs id\_classe et id lycee de la table eleve peuvent naturellement être considérées comme des clés étrangères vers les attributs du même nom dans les tables classe et lycee.

#### **Remarque**

Il n'y a aucune obligation que les noms soient les mêmes.

## **En pratique**

Tout comme la déclaration d'une clé primaire, la déclaration d'une clé étrangère se fait à la création de la base.

L'utilité d'une telle contrainte n'apparaît pas vraiment lorsqu'on fait des recherches dans une base (la seule chose au programme), mais néanmoins il est facile d'en percevoir l'intérêt : si on voulait rajouter un élève dans la classe 8340, le serveur nous dirait que cette classe n'existe pas.

Ceci dit, les clés étrangères sont très utiles pour faire des jointures sur les tables, ce qu'on va voir bientôt.

# **Produit**

# **Définition (produit)**

Si *R* est une relation de shéma *S* et *R′* une relation de schéma *S ′* avec *S ∩ S′* = *∅*, alors le **produit** de *R* et *R′* est la relation *R × R′* de schéma *S ∪ S′* définie par :

$$
\mathcal{R} \times \mathcal{R}' = \{ u \mid u[\mathcal{S}] \in \mathcal{R} \,\, \text{et} \,\, u[\mathcal{S}'] \in \mathcal{R}' \}
$$

#### **Remarques**

- *•* La condition *S ∩ S′* = *∅* n'est en fait pas contraignante : on peut procéder par renommage pour l'assurer.
- *•* Si *R* et *R′* possèdent le même attribut *A*, on note *R.A* et *R′ .A* pour les différentier.

# **Produit**

## **Cardinal**

Une telle table a donc pour cardinal *|R| × |R′ |*, ce qui peut facilement devenir très lourd avec des grosses tables.

**Exemple**

Voici le début de la table eleve *×* lycee.

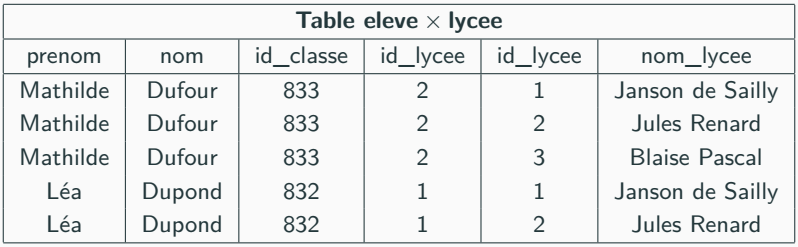

## **Produit**

### **Remarque**

Il semble y avoir deux attributs de même nom (ce qui est impossible) : en fait les noms de ces attributs sont eleve.id\_lycee et lycee.id\_lycee (la présentation sous cette forme suit ce qu'il se passe en SQL).

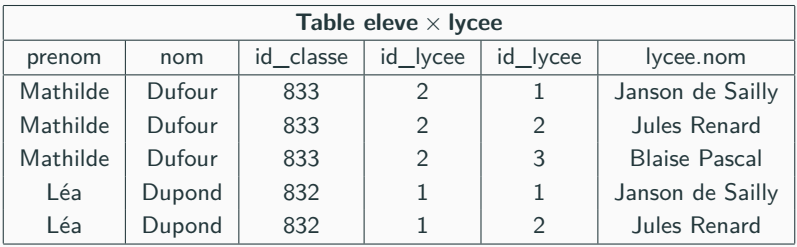

#### **Jointure naturelle**

Dans l'exemple précédent sur le produit cartésien, beaucoup de lignes n'avaient aucun intérêt : celles telles que eleve.id $\Box$ lycee  $\neq$  lycee.id $\Box$ lycee.

Il est plutôt naturel, lors du produit, d'identifier les colonnes qui portent le même nom : on parle de **jointure naturelle**.

## **Définition (jointure naturelle)**

Pour *R* et *R′* deux relations de schémas *S* et *S ′* avec *S ∩ S′* = *S ′′*, on définit la **jointure naturelle** de *R* et *R′* comme la relation  $\mathcal{R} \Join \mathcal{R}'$  de schéma  $\mathcal{S} \cup \mathcal{S}'$  définie par :

 $\mathcal{R} \bowtie \mathcal{R}' = \{u \mid u[\mathcal{S}] \in \mathcal{R} \,\, \text{et} \,\, u[\mathcal{S}'] \in \mathcal{R}'\}$ 

### **Cas particuliers**

On a déjà vu deux cas particuliers de cette notion :

- *•* Si *S ∩ S′* = *∅*, c'est le produit cartésien.
- $\bullet$  Si  $\mathcal{S} = \mathcal{S}'$ , c'est l'intersection.

### **Attention**

Si les deux tables ont plusieurs attributs en commun, la **jointure naturelle** va forcer chacun de ces attributs à coïncider.

Ainsi, la jointure naturelle des tables eleve et lycee est vide, car on force à la fois eleve.id\_lycee = lycee.id\_lycee **et** eleve.nom = lycee.nom.

## **Jointure**

#### **Remarque**

La **jointure naturelle** pouvant s'avérer piégieuse, elle n'est pas au programme : la seule est la jointure symétrique qu'on va définir maintenant.

D'un point de vue algébrique, cette jointure est une abréviation : elle consiste à faire une sélection dans le produit cartésien.

## **Définition (jointure)**

Si *R* et *R′* sont deux relations de schémas *S* et *S ′* avec *S ∩ S′* = *∅*, et *C* une condition booléenne sur *S ∪ S′* , alors la **jointure** de *R* et *R′* selon *C* est la relation *R ✶<sup>C</sup> R′* de schéma *S ∪ S′* définie par :

$$
\mathcal{R} \bowtie_{\mathcal{C}} \mathcal{R}' = \sigma_{\mathcal{C}}(\mathcal{R} \times \mathcal{R}')
$$

### **Cas particuliers**

- *•* Si *C* est la condition triviale (toujours vraie), on retrouve le produit cartésien.
- *•* La jointure naturelle ressemble à une jointure avec comme  $\mathcal{R}$  *c*ondition  $\mathcal{R}.A = \mathcal{R}'.A$  pour tous les attributs  $A \in S \cap \mathcal{S}'.A$ La différence est que les colonnes égales sont répétées.

## **Exemple**

Voici la jointure des tables eleve et lycee selon id\_lycee.

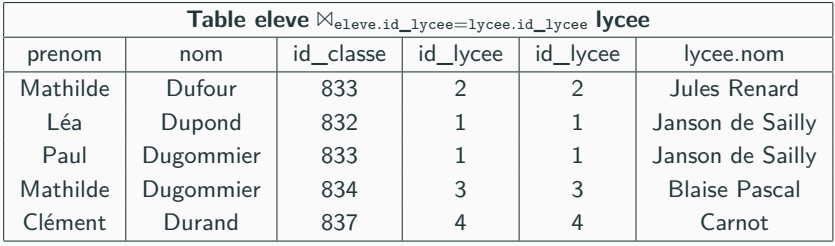

## **Jointure symétrique**

On parle de **jointure symétrique** lorsque la condition de jointure est l'égalité de deux attributs (comme dans l'exemple précédent).

C'est le seul type de jointure au programme.

**Tables multiples dans SQL**

# **Produit cartésien**

### **Produit cartésien**

- *•* La traduction en SQL du **produit cartésien** est très simple : il suffit d'énumérer les différentes tables dans la clause **FROM**.
- *•* SQL considère les noms des colonnes de la table **T** sous la forme **T.nom**, il n'y a pas de noms identiques.
- *•* Cependant, lors de l'affichage, le titre de la colonne ne sera que le nom de l'attribut et on peut croire que la contrainte d'ensemble pour les attributs n'est pas respectée.
- *•* Lorsqu'on aura des noms d'attributs égaux, il faudra donc spécifier la table lors de l'écriture des requêtes pour lever les ambiguïtés, ce dont on peut se passer si les noms d'attributs sont distincts.
- *•* Il est courant de procéder à un renommage de la table ellemême pour écourter l'écriture des requêtes.

# **Produit cartésien**

- 1 **SELECT** \* **FROM** eleve,classe,lycee ;
- 2 **SELECT** e.nom,e.prenom **FROM** eleve e, lycee L
	- 3 **WHERE** e.id\_lycee=L.id\_lycee **AND** L.nom="Carnot" ;
- 4 **SELECT** e.nom,e.prenom **FROM** eleve e, lycee L, classe **c WHERE** e.id\_lycee=L.id\_lycee **AND**
- 5 **c**.id\_classe=e.id\_classe **AND** L.nom="Carnot" **AND c**.filiere="MPSI" **AND c**.numero="2" ;

## **Exemple**

Voici trois exemples de requêtes avec des produits cartésiens.

- 1. La première fait simplement le produit des trois tables (ce qui donne une grosse table !).
- 2. La deuxième fait une sélection après un produit cartésien : en fait on fait d'abord une jointure sans le dire, pour sélectionner les élèves venant du lycée Carnot.
- 3. La troisième sélectionne également ceux qui sont en MPSI 2, avec une jointure supplémentaire, toujours sans le dire.

### **SQL**

Il suffit d'employer **NATURAL JOIN** pour effectuer une jointure naturelle entre deux tables.

Mais attention, la jointure naturelle va forcer **toutes** les colonnes portant le même nom à être égales.

## **Jointure naturelle**

### **Attention**

Attention : l'utilisation de **NATURAL JOIN** peut être piégeux ! Si on essaie de l'utiliser pour l'exemple précédent, on pourrait écrire la requête ci-dessous mais elle **ne fonctionne pas**.

1 **SELECT** eleve.nom,eleve.prenom **FROM** eleve **NATURAL JOIN** lycee **NATURAL JOIN** classe 2 **WHERE** lycee.nom="Carnot" **AND** filiere="MPSI" **AND** numero="2" ;

### **Exemple**

Voici le piège : les tables **eleve** et **lycee** ont toutes les deux une colonne **nom**.

La jointure naturelle va alors forcer eleve.nom = lycee.nom, et ne chercher que les élèves du lycée Carnot qui s'appellent Carnot...

## **Jointure**

# **SQL**

En SQL, la jointure s'effectue avec le mot-clé **JOIN**.

On spécifie la condition de jointure avec le mot-clé **ON**.

*,→* C'est la syntaxe que je vous conseille d'utiliser aux concours.

1 table1 **JOIN** table2 **ON** condition

### **Exemple**

Voici une version de la requête précédente (qui fonctionne correctement cette fois).

```
1 SELECT nom,prenom FROM eleve e JOIN lycee L ON e.id_lycee=L.id_lycee
```
2 **JOIN** classe **c ON** e.id\_classe=**c**.id\_classe

3 **WHERE** L.nom="Carnot" **AND c**.filiere="MPSI" **AND c**.numero="2" ;

#### **Remarque**

Il n'y a pas d'ordre dans les attributs en SQL.

Rien n'empêche de donner d'abord les tables que l'on va utiliser (séparées par **JOIN**) pour donner ensuite les conditions de jointures dans un seul **ON** (séparées par **AND**).

### **En pratique**

- *•* Bien que cela soit possible il n'est pas recommandé de placer toutes les sélections dans la clause **ON** à la place de la clause **WHERE**.
- *•* Typiquement pour une équijointure (jointure avec condition d'égalité entre deux attributs), on placera la condition d'égalité de deux colonnes dans la clause **ON**, et les autres conditions de sélection dans la clause **WHERE**.
- *•* L'intérêt d'une jointure est de structurer plus clairement les requêtes, bien qu'on puisse s'en passer en faisant des produits cartésiens et en sélectionnant, comme on l'a fait précédemment.

#### **Lignes sans correspondance**

Lorsqu'on fait une jointure entre deux tables  $T_1$  et  $T_2$ , il se peut que certaines lignes de  $T_1$  n'apparaissent jamais dans le résultat, car aucune ligne de  $T_2$  ne lui correspond.

(et inversement, il se peut que certaines lignes de  $T_2$ n'apparaissent jamais non plus dans le résultat).

#### **Exemple**

La table classe contient les classes de **MPSI1**, **PCSI1**, et **PCSI2**, mais la table eleve ne contient aucun élève de ces classes.

## **Jointure externe à gauche**

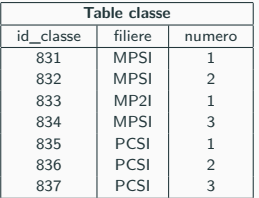

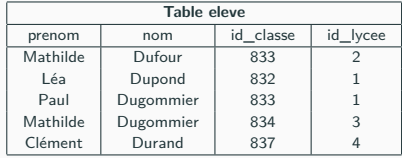

1 **SELECT** filiere, numero, prenom, nom

2 **FROM** classe **JOIN** eleve

**ON** classe.id classe = eleve.id classe ;

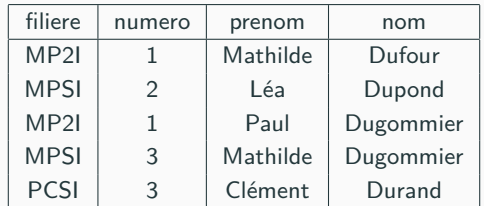

#### **Jointure externe à gauche**

Il est possible de faire une jointure, et de garder **toutes** les lignes de la première table de la jointure : cela s'appelle la **jointure externe à gauche**.

Dans ce cas, si certaines lignes n'ont pas de correspondance, la valeur **NULL** sera utilisée pour remplir les colonnes de la deuxième table.

En SQL, il suffit d'utiliser le mot-clé **LEFT JOIN** au lieu de **JOIN**.
## **Jointure externe à gauche**

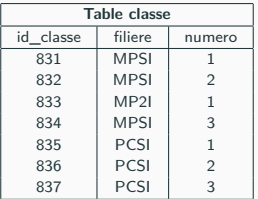

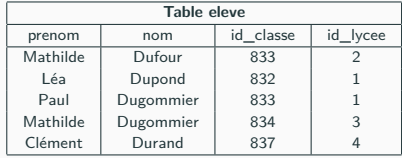

1 **SELECT** filiere, numero, prenom, nom

2 **FROM** classe **LEFT JOIN** eleve

3 **ON** classe.id\_classe = eleve.id\_classe ;

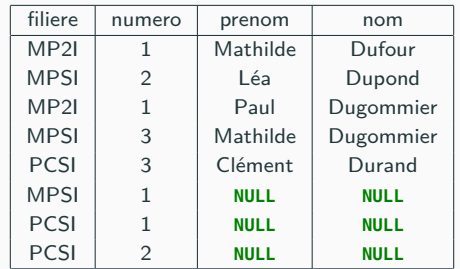

# **Valeur NULL**

#### **NULL**

Pour détecter quelles lignes n'ont eu aucune correspondance, on pourrait donc sélectionner les lignes contenant **NULL**.

**NULL** est une valeur particulière en SQL, et on ne peut pas tester si une case vaut **NULL** comme on le ferait d'habitude.

### **Attention**

Dans l'exemple précédent :

- *•* le test **WHERE** nom = "NULL"; ne fonctionne pas, car on teste si l'élève s'appelle "NULL" ;
- *•* le test **WHERE** nom = **NULL**; ne fonctionne pas, car on teste si la colonne nom contient la même valeur que la colonne NULL (colonne qui n'existe pas).

#### **NULL**

Pour tester si la colonne vaut **NULL**, il faut utiliser le test : nom\_colonne **IS NULL**.

Il existe également le test nom\_colonne **IS NOT NULL** pour tester le contraire.

# **Valeur NULL**

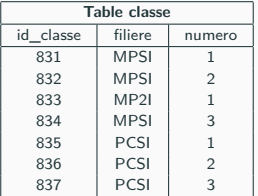

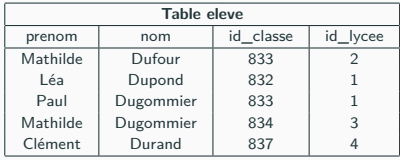

1 **SELECT** filiere, numero

2 **FROM** classe **LEFT JOIN** eleve

3 **ON** classe.id\_classe = eleve.id\_classe<br>4 **WHERE** nom **IS NULL**:

4 **WHERE** nom **IS NULL**;

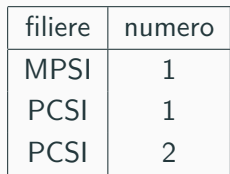

# **Conclusion**

## **Structure générale d'une requête**

L'ordre des mots-clés dans une requête de recherche dans une table SQL est toujours le même.

Voici à quoi ressemble une requête complète, avec jointures.

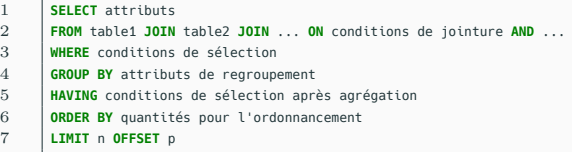